Phone: 505-884-9605

Training Center Location 10801 Lomas Blvd NE, Suite 102 Mailing Address **PO Box 36317** Albuquerque, NM 87176

## **Microsoft Excel Introduction**

#### COURSE DESCRIPTION

Microsoft Excel is a powerful yet easy to use spreadsheet with excellent calculating and charting capabilities. The student will set up several simple applications in this class to emphasize the basic commands, keystrokes, calculations, and methods of spreadsheet design in Excel. In order that each participant is able to use a computer the class size is limited.

#### SPECIFIC TOPICS COVERED

Entering data into a worksheet Cutting, copying and pasting Fonts, alignment, and numeric formats Borders and shading Inserting and deleting rows and columns Basic formulas Introduction to functions Spell checking and AutoCorrect Searching and replacing Saving and retrieving files Printing worksheets Creating and printing charts Introduction to Excel databases/lists Simple templates

### CLASS DAYS

This class is scheduled over a two-day period.

# Computer Skills Center *Your computer training and consulting resource!*

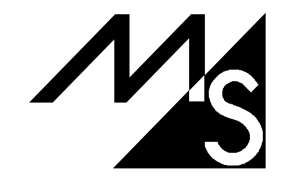

Phone: 505-884-9605

Training Center Location 10801 Lomas Blvd NE, Suite 102 Mailing Address **PO Box 36317** Albuquerque, NM 87176

## **Microsoft Excel Intermediate**

### COURSE DESCRIPTION

Microsoft Excel is a spreadsheet program that has many capabilities that make it a useful accounting and budgeting tool. This class is designed to teach the student these capabilities. This course is for the Excel user who wants to take an in-depth look at template and application design methods as well as the printing and graphing capabilities of the package. The functions used with databases, and the integration capabilities of Excel will be focused on. Each student will receive a disk containing templates and macros developed in the class. In order that each participant is able to use a computer the class size is limited.

### SPECIFIC TOPICS COVERED

Absolute references Complex functions Working with multiple sheets Linking sheets in a workbook Linking workbooks Using a databases: External & Excel lists Advanced graphics and charts Creating and using templates Integrating Excel with other programs Using an Excel workbook as a form Simple macros

### **CLASS DAYS**

This class is scheduled over a three-day period.

# Computer Skills Center *Your computer training and consulting resource!*

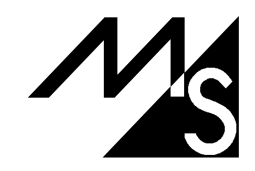